## < 実績入力シート > に関する不具合及びQ&A **A R2.4.7現在**

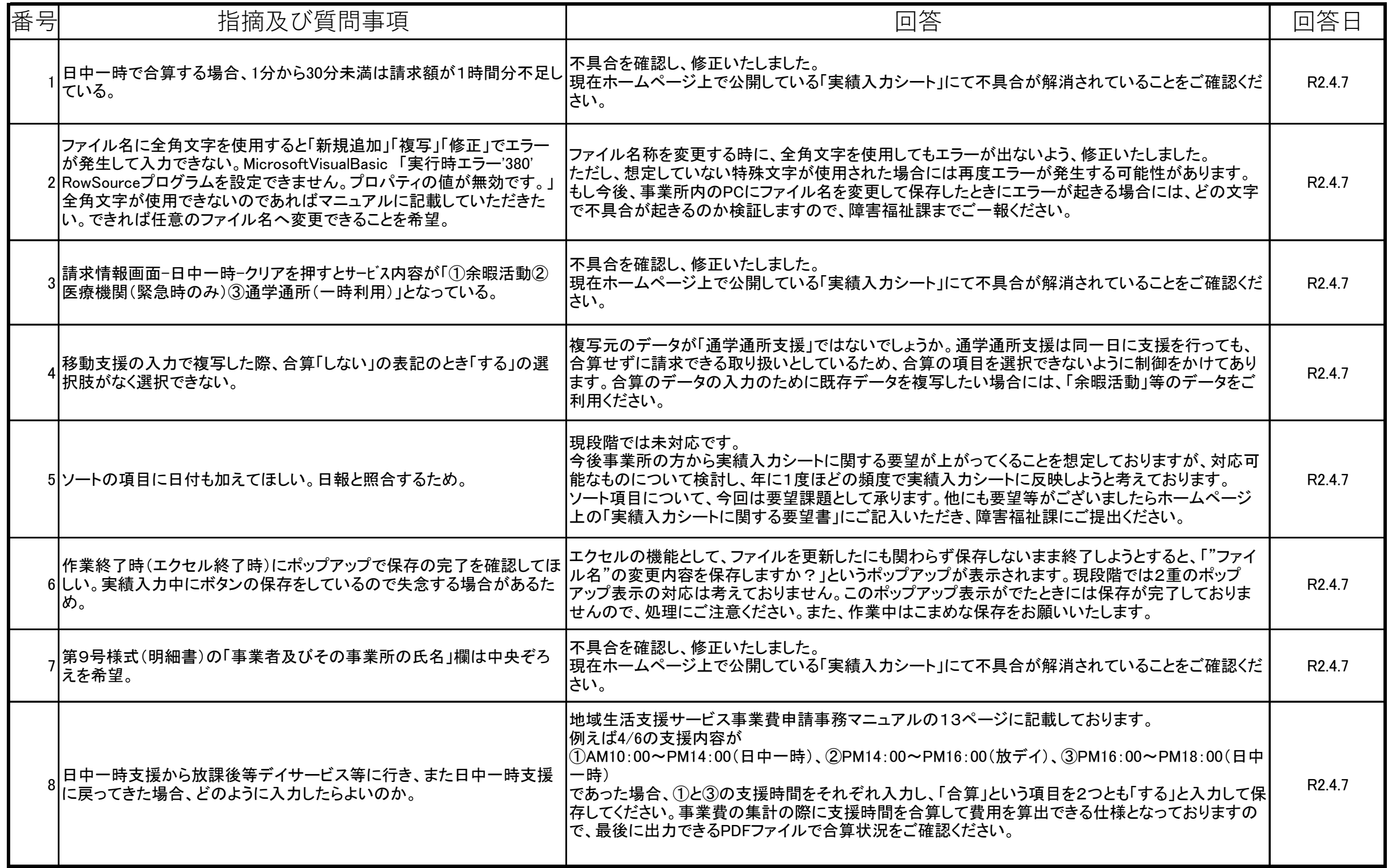